**TUGAS AKHIR**

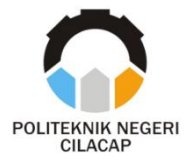

## **SISTEM PEMESANAN PERAHU ONLINE DI SEKITAR DAERAH WISATA PANTAI TELUK PENYU CILACAP BERBASIS** *WEB* **(STUDI KASUS: PANTAI TELUK PENYU CILACAP)**

# *ONLINE BOAT BOOKING SYSTEM AROUND THE TELUK PENYU BEACH TOURISM AREA OF CILACAP WEB-BASED (A CASE STUDY AT TELUK PENYU CILACAP BEACH)*

**Oleh**

**YOSUA KRISNA AROR 18.03.02.100**

## **DOSEN PEMBIMBING :**

**ANNAS SETIAWAN PRABOWO, S,Kom., M.Eng, NIDN. 0017118706**

**RATIH HAFSARAH MAHARRANI, S.Kom., M.Kom. NIDN. 0017098504**

**PROGRAM STUDI DIPLOMA III TEKNIK INFORMATIKA JURUSAN TEKNIK INFORMATIKA POLITEKNIK NEGERI CILACAP 2021**

**TUGAS AKHIR**

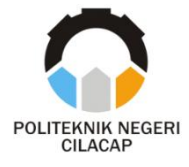

# **SISTEM PEMESANAN PERAHU** *ONLINE* **DI SEKITAR DAERAH WISATA PANTAI TELUK PENYU CILACAP BERBASIS** *WEB* **(STUDI KASUS: PANTAI TELUK PENYU CILACAP)**

# *ONLINE BOAT BOOKING SYSTEM AROUND THE TELUK PENYU BEACH TOURISM AREA OF CILACAP WEB-BASED (A CASE STUDY AT TELUK PENYU CILACAP BEACH)*

**Oleh**

**YOSUA KRISNA AROR 18.03.02.100**

**DOSEN PEMBIMBING :**

**ANNAS SETIAWAN PRABOWO, S.Kom., M.Eng. NIDN. 0017118706**

**RATIH HAFSARAH MAHARRANI, S.Kom., M.Kom. NIDN. 0017098504**

**PROGRAM STUDI DIPLOMA III TEKNIK INFORMATIKA JURUSAN TEKNIK INFORMATIKA POLITEKNIK NEGERI CILACAP 2021**

### **SISTEM PEMESANAN PERAHU ONLINE DI SEKITAR DAERAH WISATA PANTAI TELUK PENYU CILACAP BERBASIS WEB (STUDI KASUS: PANTAI TELUK PENYU CILACAP) Oleh :**

**Yosua Krisna Aror NPM. 17.02.02.035**

**Tugas Akhir ini Diajukan Sebagai Salah Satu Syarat Untuk Memperoleh Gelar Ahli Madya (A.Md)**

> **di Politeknik Negeri Cilacap**

> > **Disetujui oleh :**

**Penguji Tugas Akhir :**

**------------------------------------**

**Dosen Pembimbing :**

**---------------------------------- NIDN.**

**Annas Setiawan P, S.Kom., M.Eng. NIDN. 0017118706**

**NIDN.**

**Ratih Hafsarah M, S.Kom., M.Kom. NIDN. 0017**

**Mengetahui, Ketua Jurusan Teknik Informatika**

**Nur Wahyu Rahadi, S.Kom., M.Eng. NIDN. 0609058102**

#### <span id="page-3-0"></span>**HALAMAN PERNYATAAN KEASLIAN TUGAS AKHIR**

Menyatakan dengan sebenarnya bahwa penulisan Laporan Tugas Akhir ini berdasarkan hasil penelitian, pemikiran dan pemaparan asli penulis sendiri baik dari alat (*hardware*), program dan naskah laporan yang tercantum sebagai bagian dari Laporan Tugas Akhir ini. Jika terdapat karya orang lain, penulis akan mencantumkan sumber secara jelas.

Demikian pernyataan ini saya buat dengan sesungguhnya dan apabila dikemudian hari terdapat penyimpangan dan ketidakbenaran dalam pernyataan ini, maka saya bersedia menerima sanksi akademik berupa pencabutan gelar yang telah diperoleh karena karya tulis ini dan sanksi lain sesuai dengan norma yang berlaku di Perguruan Tinggi ini.

> Cilacap,10 September 2021 Yang menyatakan,

(Yosua Krisna Aror) NPM. 18.03.02.100

### <span id="page-4-0"></span>**HALAMAN PERNYATAAN PERSETUJUAN PUBLIKASI KARYA ILMIAH UNTUK KEPENTINGAN AKADEMIS**

Sebagai mahasiswa Politeknik Negeri Cilacap, yang bertanda tangan dibawah ini, saya :

> Nama : Yosua Krisna Aror NIM : 18.03.02.100

Demi pengembangan ilmu pengetahuan, menyetujui untuk memberikan kepada Politeknik Negeri Cilacap Hak Bebas Royalti Non-Eksklusif *(Non-Exclusif Royalti Free Right)* atas karya ilmiah saya yang berjudul: Sistem Pemesanan Perahu Online Di Sekitar Daerah Wisata Pantai Teluk Penyu Cilacap Berbasis *Web*. Dengan Hak Bebas Royalti Non- Eksklusif ini, Politeknik Negeri Cilacap berhak menyimpan mengalihkan/format-kan, mengelolanya dalam bentuk pengkalan data *(database),* atau media lain untuk kepentingan akademis tanpa perlu meminta ijin dari saya selama tetap mencantumkan nama saya sebagai penulis/pencipta. Saya bersedia untuk menanggung secara pribadi, tanpa melibatkan pihak Politeknik Negeri Cilacap, segala bentuk tuntutan hukum yang timbul atas pelanggaran hak cipta dalam karya ilmiah saya ini.

Demikian pernyataan ini yang saya buat dengan sebenarnya.

Dibuat di : Cilacap Pada Tanggal : 10 September 2021 Yang menyatakan,

(Yosua Krisna Aror) NPM. 18.03.02.100

#### <span id="page-5-0"></span>**ABSTRAK**

Kabupaten Cilacap adalah salah satu kabupaten yang berada di tepi pantai Samudra Hindia, sehingga kebanyakan masyarakatnya mempunyai pekerjaan sebagai nelayan ikan ataupun menyewakan perahunya sebagai alat transportasi untuk mengantarkan para wisatawan yang berwisata maupun masyarakat yang akan menyebrang ke pulau di sekitar daerah Cilacap. Para nelayan tersebut tergabung pada suatu organisasi yang disebut dengan DPC HNSI Kabupaten Cilacap (Himpunan Nelayan Seluruh Indonesia) yang berfungsi untuk menghimpun dan menggerakkan nelayan sebagai pelaksana pembangunan di bidang kelautan dan perikanan. Selama ini para nelayan mengalami permasalahan dari sisi penyewaan perahu. Para nelayan tidak mematok harga penyewaan. Sehingga menyebabkan kesenjangan antar nelayan karena penyewaan yang tidak satu harga. Selain itu para wisatawan pun tidak mengetahui informasi mengenai objek wisata yang ada sehingga para wisatawan memilih untuk datang langsung dan mencari alat transportasi disekitaran pesisir Pantai Teluk Penyu Cilacap. Dari permasalahan yang ada maka akan dibuat sistem pemesanan bagi wisatawan yang mencari informasi tentang wisata apa saja yang dimiliki kabupaten Cilacap dan cara menuju tempat wisata tersebut. Dengan pengembangan sistem tersebut diharapkan lebih dapat memberikan manfaat bagi para nelayan untuk meningkatkan penghasilan, selain itu pula dapat membantu pemerintah setempat dalam mempromosikan wisata pada kabupaten Cilacap.

Kata kunci : Sistem pemesanan, perahu, *Web*

#### <span id="page-6-0"></span>*ABSTRACT*

*Cilacap Regency is one of the regencies located on the shores of the Indian Ocean, so most of its people have jobs as fish fishermen or rent out their boats as a means of transportation to take tourists who travel and people who will cross to the islands around the Cilacap area. The fishermen are members of an organization called the DPC HNSI Cilacap Regency (Indonesian Fishermen Association) which functions to gather and mobilize fishermen as implementers of development in the marine and fisheries sector. So far, fishermen have experienced problems in terms of boat rentals. The fishermen do not fix the rental price. Thus causing a gap between fishermen because the rental is not the same price. In addition, tourists do not know information about existing tourist objects so that tourists choose to come directly and look for means of transportation around the coastof Teluk Turtle Beach, Cilacap. From the existing problems, a booking system will be made for tourists who are looking for information about what tours the Cilacap district has and how to get to these tourist attractions. With the development of the system, it is hoped that it can provide more benefits for fishermen to increase their income, besides that it can also help the local government in promoting tourism in Cilacap district.*

*Keywords: booking system, boat, Web*

#### <span id="page-7-0"></span>**KATA PENGANTAR**

Puji dan syukur senantiasa kita panjatkan ke hadirat Tuhan YME atas segala nikmat, dan kekuatan. Atas kehendak Tuhan sajalah, penulis dapat menyelesaikan tugas akhir yang berjudul :

### **"SISTEM PEMESANAN PERAHU ONLINE DI SEKITAR DAERAH WISATA PANTAI TELUK PENYU CILACAP BERBASIS** *WEB* **(STUDI KASUS: PANTAI TELUK PENYU CILACAP)"**

Pembuatan dan penyusunan tugas akhir ini merupakan salah satu syarat untuk memperoleh gelar Ahli Madya (A.Md) di Politeknik Cilacap.<br>Penulis menyadari bahwa karya ini masih jauh dari sempurna

karena keterbatasan dan hambatan yang dijumpai selama pengerjaannya. Sehingga saran yang bersifat membangun sangatlah diharapkan demi pengembangan yang lebih optimal dan kemajuan yang lebih baik.

Cilacap,10 September 2021

**Penyusun**

#### <span id="page-8-0"></span>**UCAPAN TERIMAKASIH**

Puji syukur penulis ucapkan kehadirat Tuhan YME, karena rahmat dan hidayah-Nya Tugas Akhir ini dapat diselesaikan. Dalam proses pembuatan Tugas Akhir ini sudah banyak bantuan yang penulis dapatkan baik berupa dukungan, saran dan doa serta semangat yang tiada habisnya. Oleh sebab itu, penulis ingin mnegucapkan terima kasih kepada :

- 1. Kedua orang tua penulis yang senantiasa memberikan dukungan baik restu, material, motivasi semangat, maupun doa yang luar biasa kepada penulis.
- 2. Bapak Dr. Ir. Aris Tjahyanto, M.Kom., selaku Direktur Politeknik Negeri Cilacap.
- 3. Bapak Dr. Eng. Agus Santoso, selaku Wakil Direktur 1 Bidang Akademik Politeknik Negeri Cilacap.
- 4. Bapak Nur Wahyu Rahadi, S.Kom., M.Eng. selaku Ketua Program Studi D-3 Teknik Informatika.
- 5. Bapak Annas Setiawan Prabowo, S.Kom., M.Eng. selaku dosen pembimbing I tugas akhir, terima kasih kepada beliau yang selalu memberi masukan beserta solusi pada program serta memperbaiki laporan.
- 6. Ibu Ratih Hafsarah Maharani, S.Kom., M.Kom. selaku dosen pembimbing II tugas akhir, terima kasih kepada beliau yang selalu memberi masukan beserta solusi pada program serta memperbaiki laporan.
- 7. Seluruh dosen, teknisi, karyawan dan karyawati Politeknik Negeri Cilacap yang telah membekali ilmu dan membantu dalam segala urusan dalam kegiatan penulis di bangku pekuliahan di Politeknik Negeri Cilacap.
- 8. Rekan mahasiswa Teknik Informatika angkatan 2018, khususnya Teknik Informatika 3D terimakasih telah memberikan bantuan, berbagi kebersamaan, serta ilmunya.
- 9. Semua pihak yang telah terlibat dalam penulisan tugas akhir ini yang tidak bisa penulis ucapkan satu persatu.

Demikian penyusunan dan penulisan laporan tugas akhir ini. Bila ada penyusunan dan penulisan masih terdapat banyak kekurangan, penulis mohon ma

## <span id="page-9-0"></span>**DAFTAR ISI**

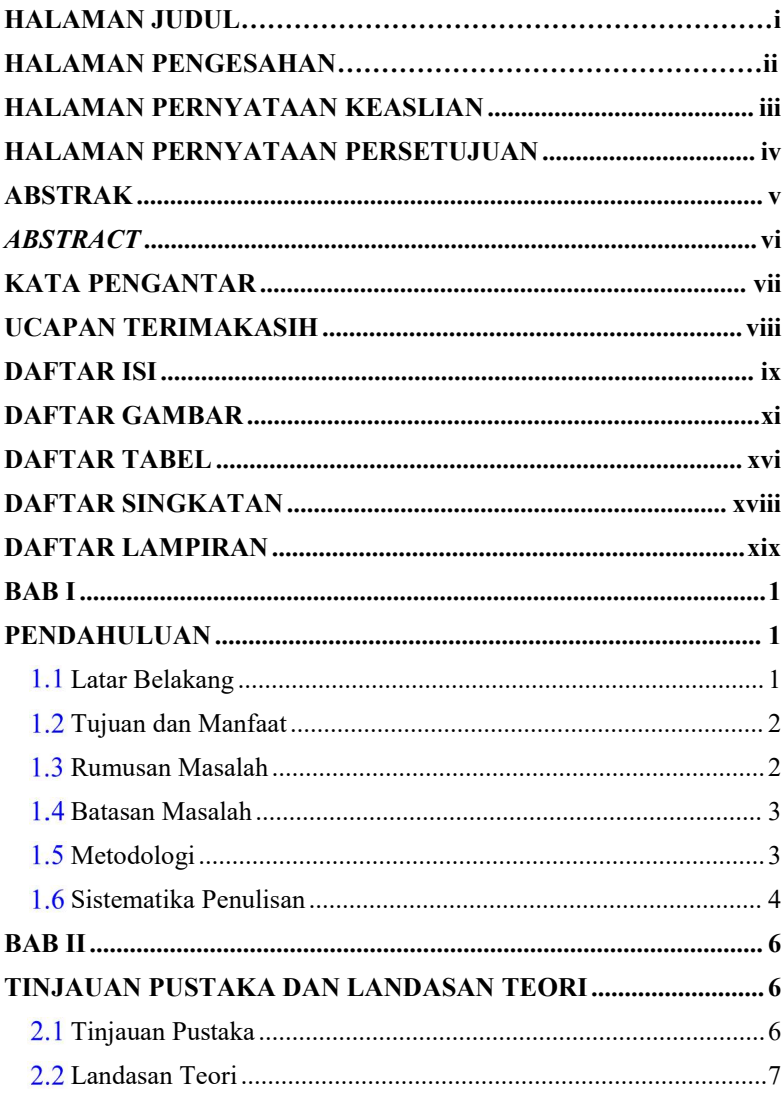

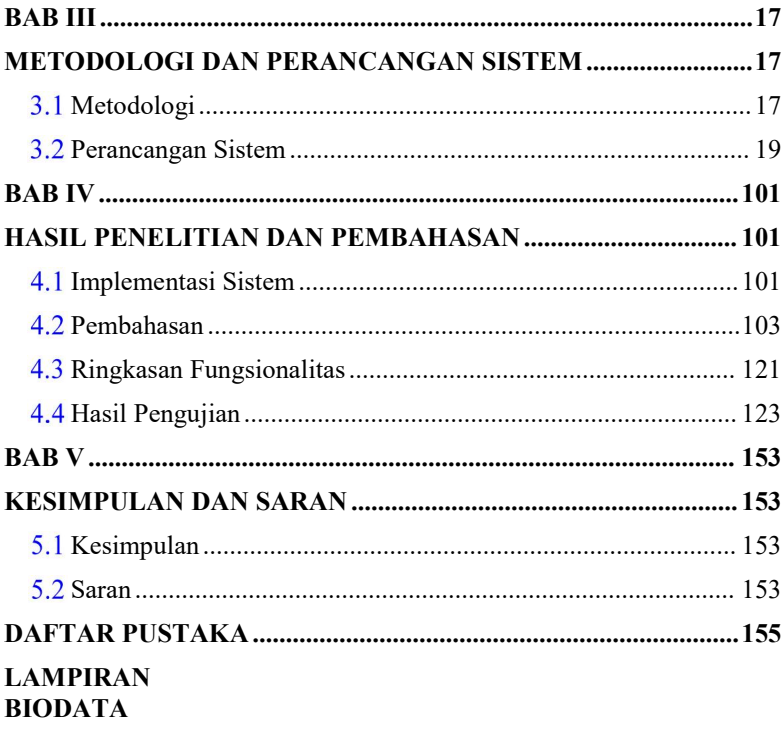

## <span id="page-11-0"></span>**DAFTAR GAMBAR**

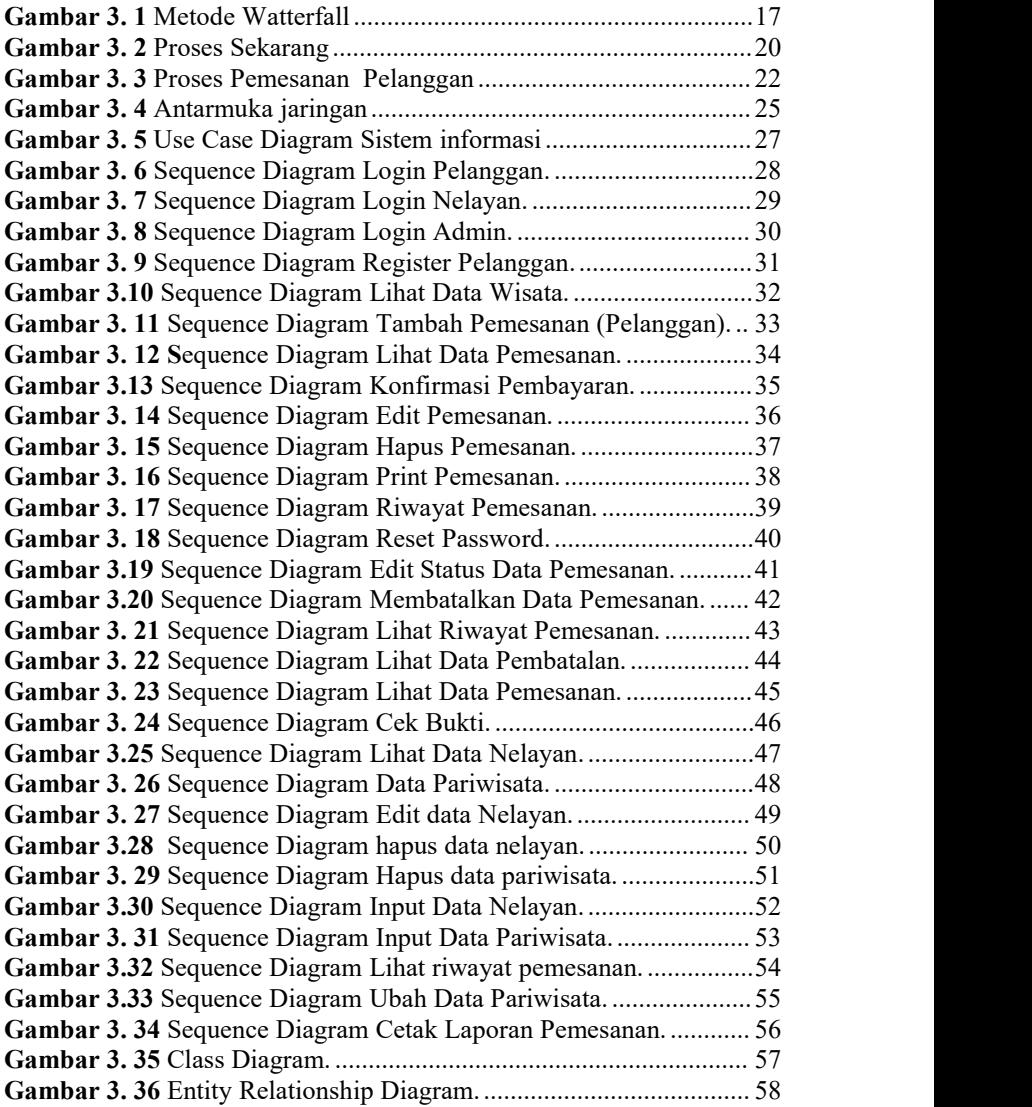

**Gambar 3. 37** Halaman depan sistem informasi pemesanan perahu online di sekitar daerah wisata pantai teluk cilacap berbasis web......... 61 **Gambar 3. 38** Halaman Login sistem informasi pemesanan perahu online di sekitar daerah wisata pantai teluk cilacap berbasis web......... 62 **Gambar 3. 39** Halaman Register sistem informasi pemesanan perahu online di sekitar daerah wisata pantai teluk cilacap berbasis web......... 63 **Gambar 3.40** Halaman Wisata sistem informasi pemesanan perahu online di sekitar daerah wisata pantai teluk cilacap berbasis web......... 63 **Gambar 3. 41** Halaman Pendaftaran sistem informasi pemesanan perahu online di sekitar daerah wisata pantai teluk cilacap berbasis web. ................................................................................................................64 **Gambar 3. 42** Halaman Data Pemesanan sistem informasi pemesanan perahu online di sekitar daerah wisata pantai teluk cilacap berbasis web. ................................................................................................................65 **Gambar 3.43** Halaman Edit Pemesanan sistem informasi pemesanan perahu online di sekitar daerah wisata pantai teluk cilacap berbasis web. ................................................................................................................66 **Gambar 3.44** Halaman Konfirmasi Pembayaran sistem informasi pemesanan perahu online di sekitar daerah wisata pantai teluk cilacap berbasis web. ..........................................................................................66 **Gambar 3.45** Halaman Print Data Pemesanan sistem informasi pemesanan perahu online di sekitar daerah wisata pantai teluk cilacap berbasis web. ..........................................................................................67 **Gambar 3. 46** Halaman Data Pemesanan (Nelayan) sistem informasi pemesanan perahu online di sekitar daerah wisata pantai teluk cilacap berbasis web. ..........................................................................................68 **Gambar 3. 47** Halaman Data Pembatalan sistem informasi pemesanan perahu online di sekitar daerah wisata pantai teluk cilacap berbasis web. ................................................................................................................69 **Gambar 3.48** Halaman Riwayat Pemesanan Nelayan sistem informasi pemesanan perahu online di sekitar daerah wisata pantai teluk cilacap berbasis web. ..........................................................................................69 **Gambar 3.49** Halaman Input Data sistem informasi pemesanan perahu online di sekitar daerah wisata pantai teluk cilacap berbasis web......... 70 **Gambar 3.50** Halaman Input Data Pariwisata sistem informasi pemesanan perahu online di sekitar daerah wisata pantai teluk cilacap berbasis web. ..........................................................................................71

**Gambar 3. 51** Halaman Data Nelayan sistem informasi pemesanan perahu online di sekitar daerah wisata pantai teluk cilacap berbasis web.

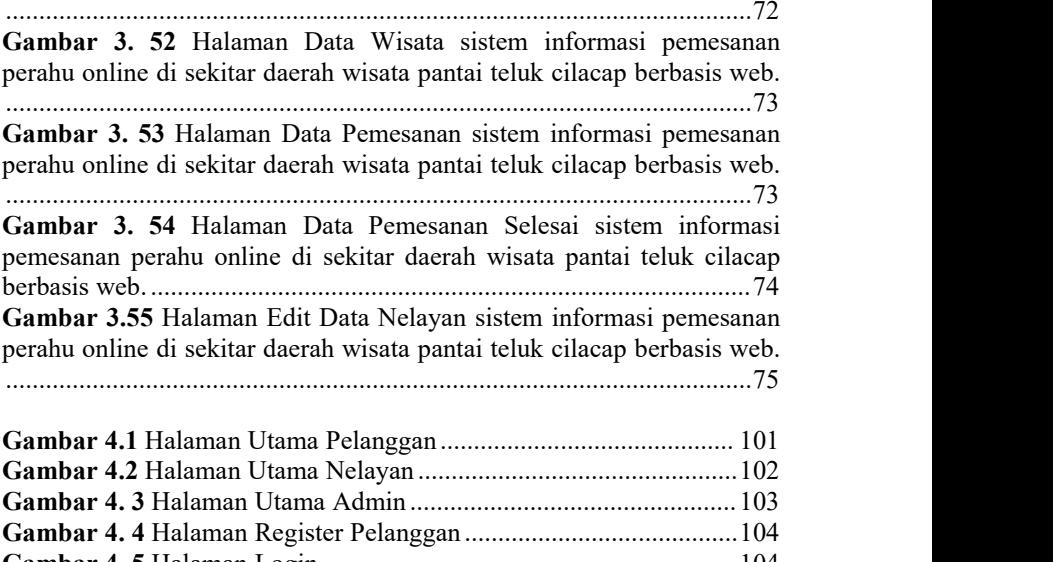

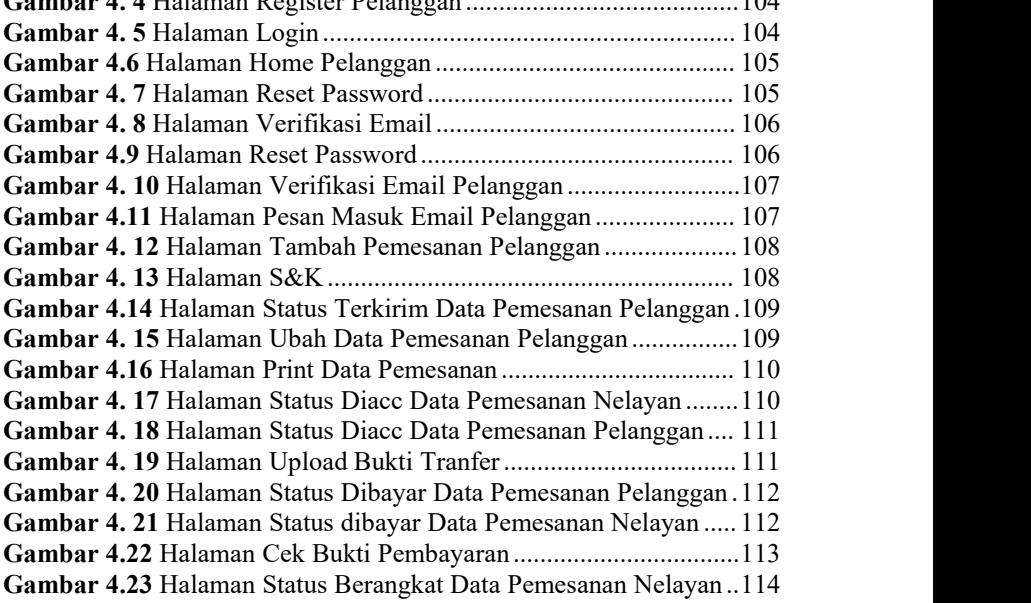

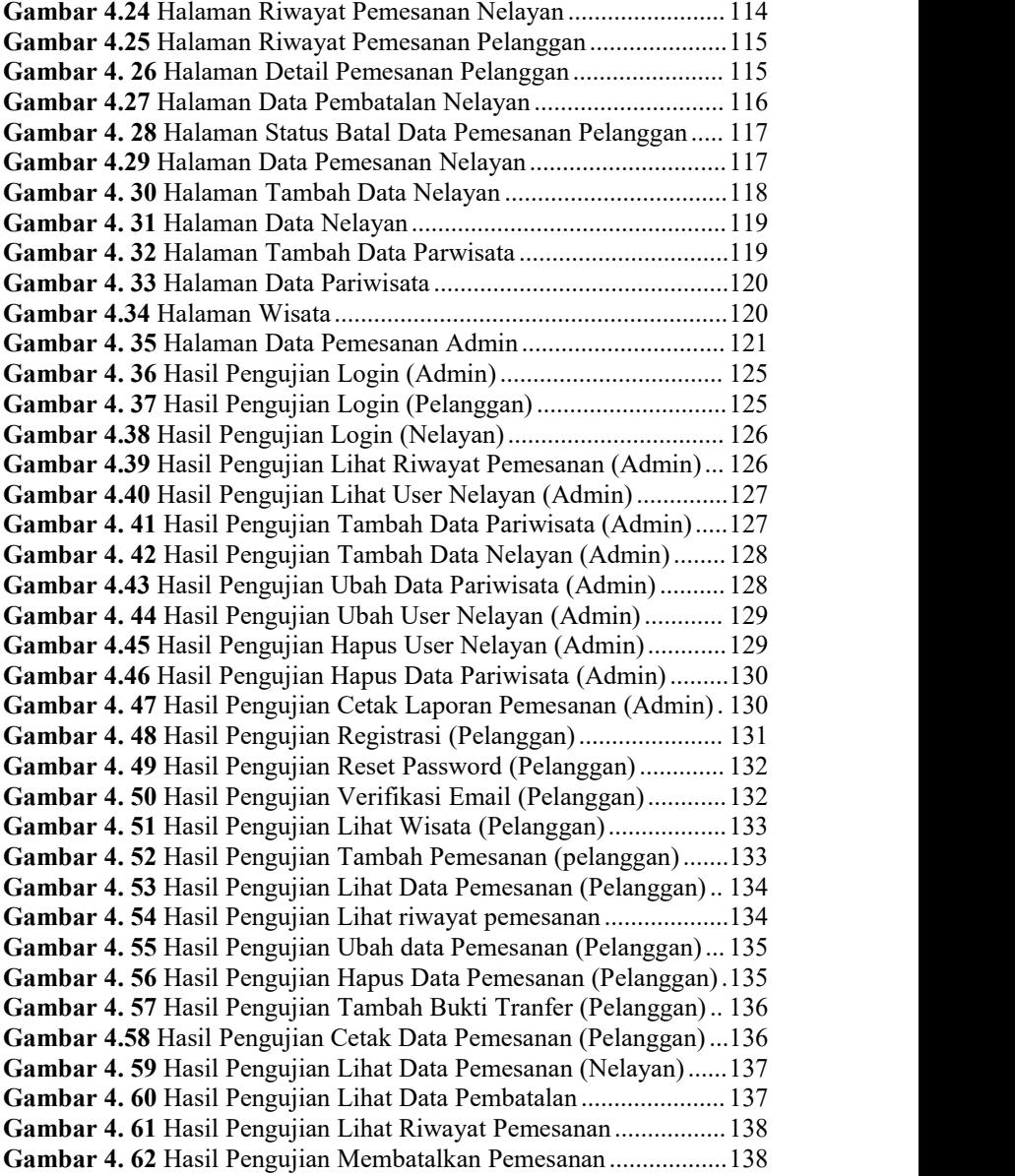

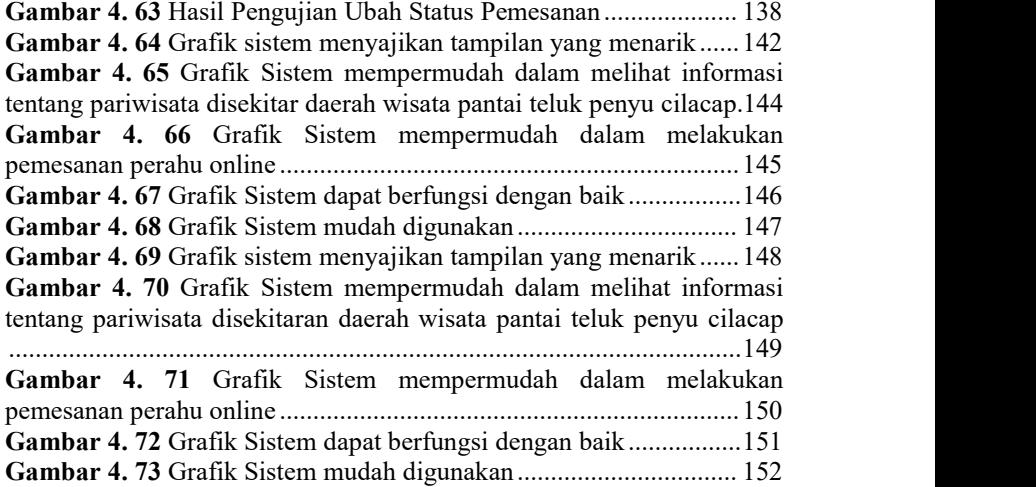

## <span id="page-16-0"></span>**DAFTAR TABEL**

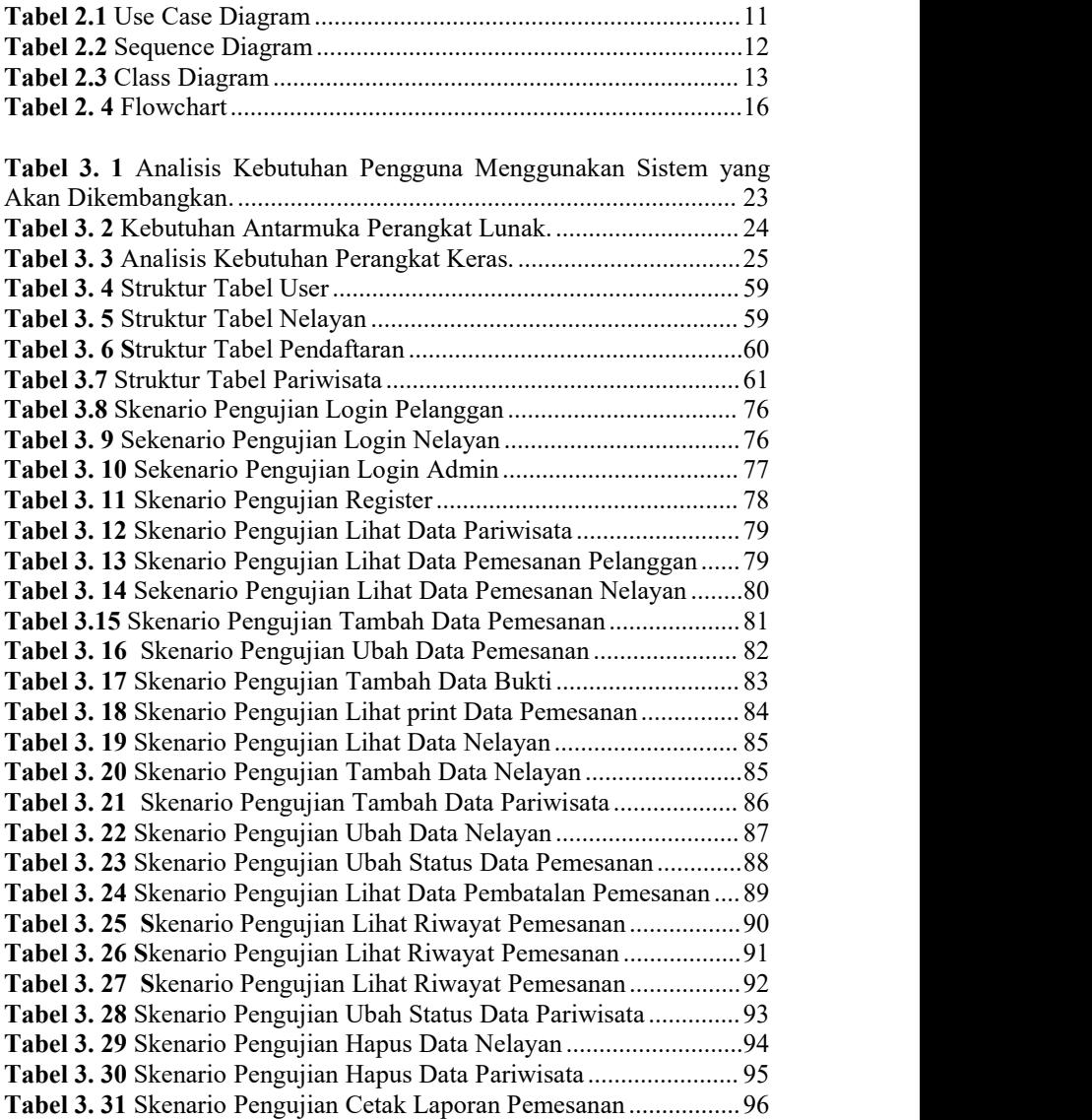

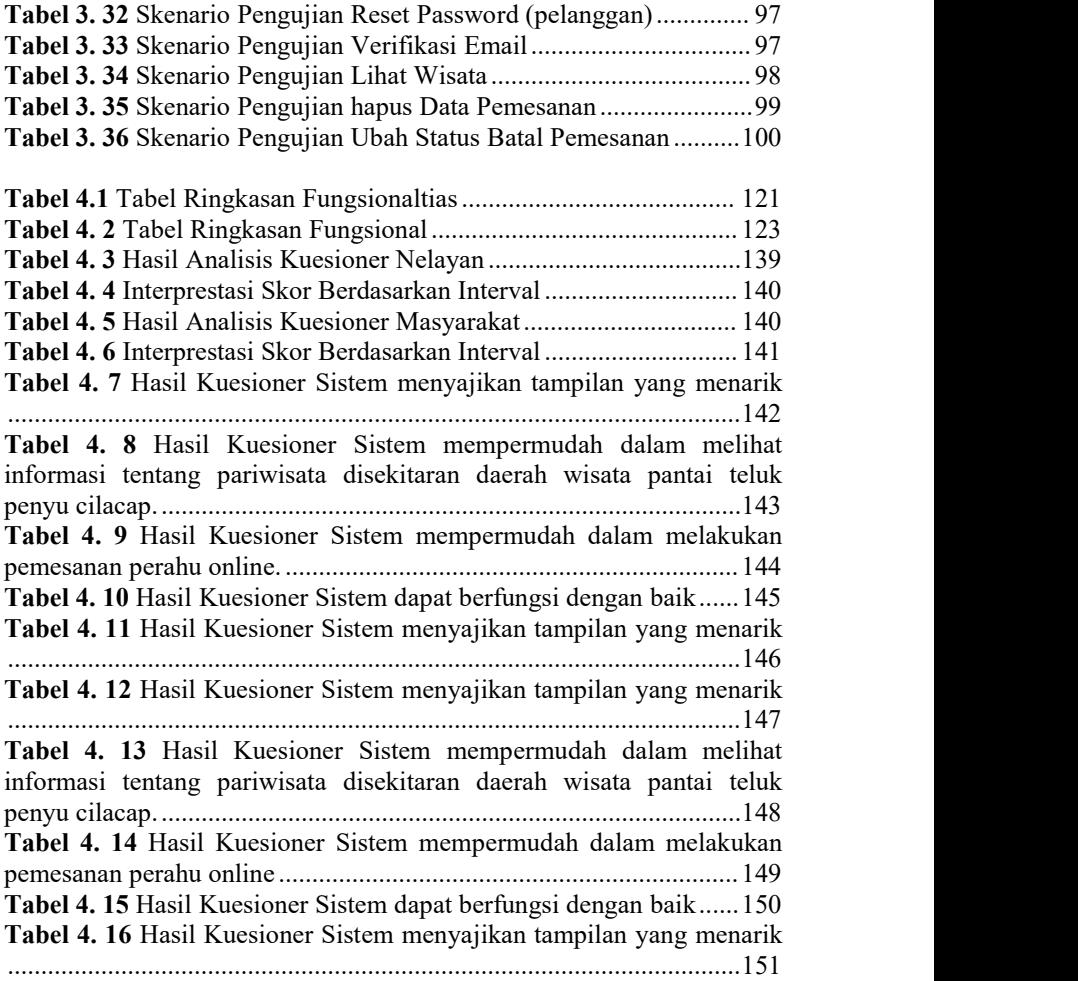

### <span id="page-18-0"></span>**DAFTAR SINGKATAN**

- DPC = Dewan Pimpinan Cabang
- $=$  Himpunan Nelayan Seluruh Nelayan
- BPS = Badan Pusat Statistika<br>  $ERD = Entity Relationshin Di$
- ERD = *Entity Relationship Diagram*
- PT = Peseroan Terbatas<br>OR = Ouick Response
- QR = *Quick Response*
- $=$  *Personal Home Page*
- DBMS = *Database Manajemen System*
- UML = *Unified Modelling Language*<br>SOL = Structured Ouery Language
- $=$  Structured Query Language

## <span id="page-19-0"></span>**DAFTAR LAMPIRAN**

## LAMPIRAN A SURAT OBSERVASI LAMPIRAN B KUESIONER